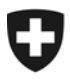

Dipartimento federale delle finanze DFF

**Ufficio federale dell'informatica e della telecomunicazione**  Centro soluzioni Soluzioni Berna Sviluppi 1

**Matthias Rüedlinger** 

# **Verifica della firma XML e-dec**

# Raccomandazioni per la verifica delle firme digitali (WS security)

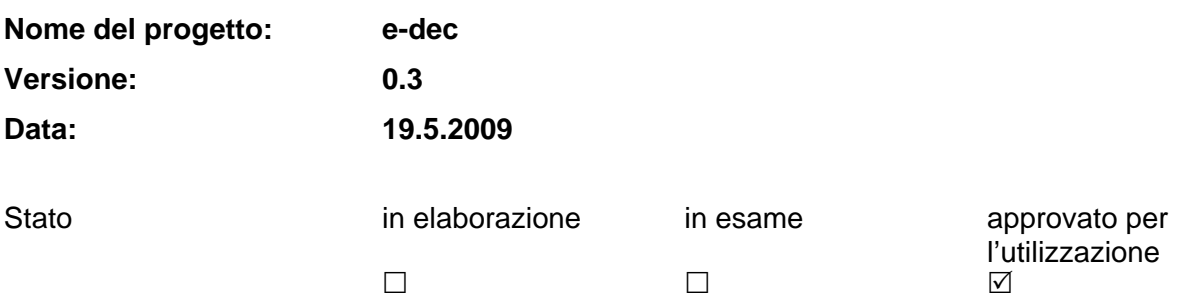

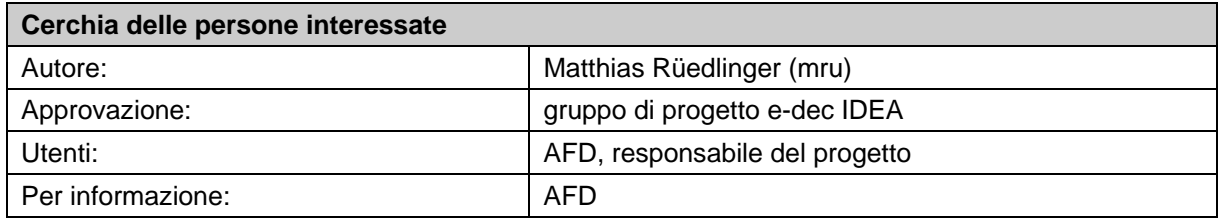

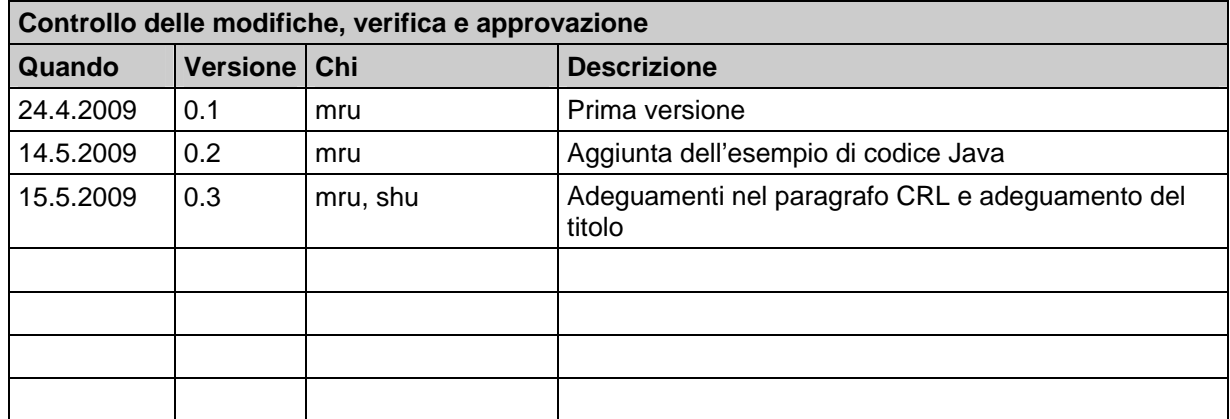

#### e-dec

### Indice

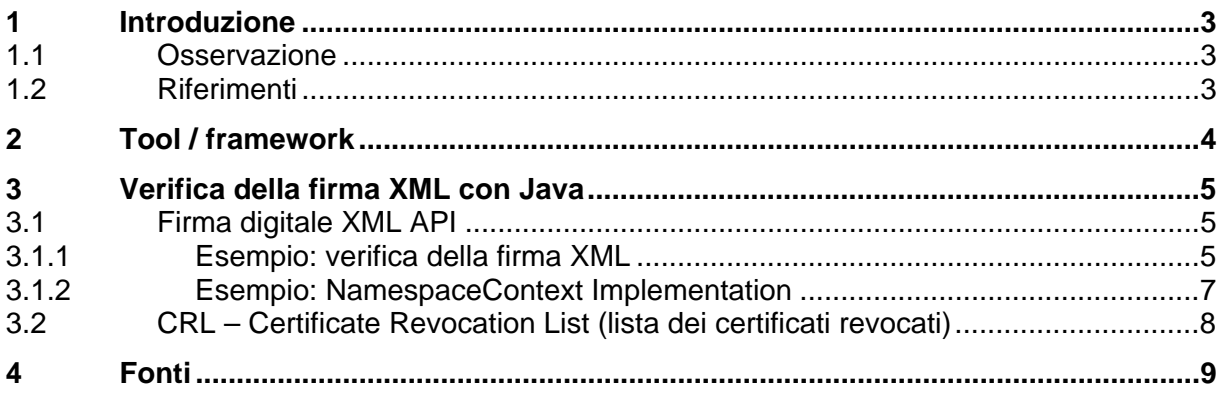

# <span id="page-2-0"></span>**1 Introduzione**

Il presente documento è rivolto ai clienti e-dec della dogana e ai fornitori di software che intendono verificare la firma XML delle decisioni d'imposizione elettroniche (IMe).

Il documento spiega come attuare le disposizioni per EdecReceiptService figuranti nella descrizione dell'interfaccia [1] e nel contratto di servizio [2].

La verifica della firma di documenti XML è stata specificata dall'organizzazione W3C. La specificazione **XML Signature Syntax and Processing** *(***XMLDsig)** può essere consultata al link seguente:

[http://www.w3.org/TR/xmldsig-core/.](http://www.w3.org/TR/xmldsig-core/)

Per procedere alla verifica della firma di un documento XML, il linguaggio di programmazione o il framework corrispondenti devono attuare lo standard W3C **XML Signature Syntax and Processing** *(***XMLDsig)**.

La firma XML è contenuta in una busta SOAP. L'inclusione della firma nell'intestazione SOAP avviene in base allo standard WS security.

### **1.1 Osservazione**

Gli esempi di codici riportati servono solo quale guida nella procedura di verifica della firma e della catena di fiducia (*chain of trust*) del certificato in una risposta IMe. La resa del codice non è stata ottimizzata.

### **1.2 Riferimenti**

I documenti riportati qui appresso contengono informazioni relative alla firma digitale nell'ambito e-dec.

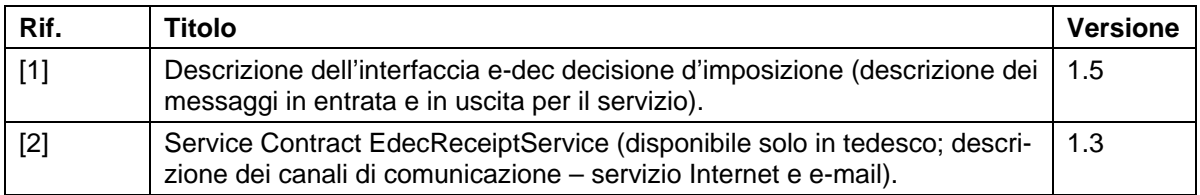

## <span id="page-3-0"></span>**2 Strumenti / framework**

L'elenco sottostante rappresenta una selezione di strumenti e framework utilizzabili per la verifica della firma XML.

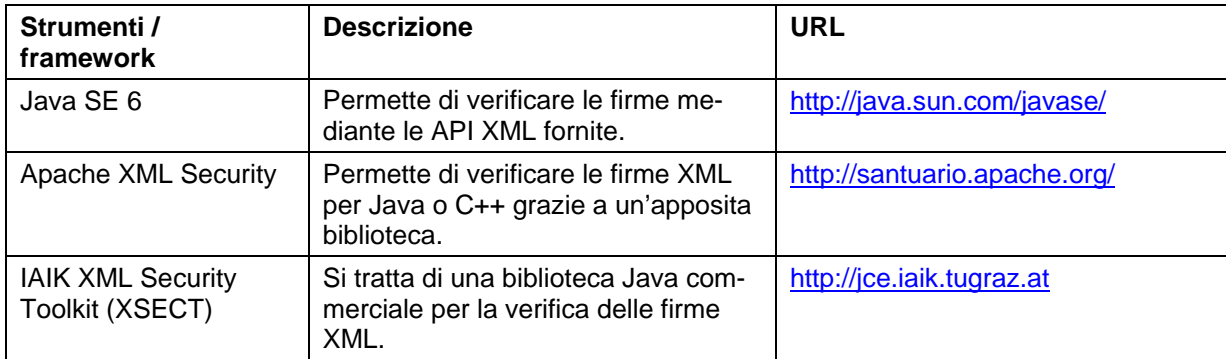

## <span id="page-4-0"></span>**3 Verifica della firma XML con Java**

Si consiglia di utilizzare la firma digitale XML API (JSR 105) specificata da Java Community Process (JCP). Qui appresso sono elencate alcune implementazioni.

- A partire da Java 6, la firma digitale XML API è integrata nell'edizione Java standard.
- Apache XML Security è un'implementazione libera della firma digitale XML API.
- L'IAIK XML Security Toolkit (XSECT) è un'implementazione commerciale della firma digitale XML API.

### **3.1 Firma digitale XML API**

L'esempio sottostante utilizza l'interfaccia standard della firma digitale XML API ed è dunque irrilevante quale implementazione si decida di impiegare. Vi sono alcune differenze solo per quanto riguarda la registrazione del provider di sicurezza.

**Osservazione**: in questo esempio la CRL (*certificate revocation list*, lista dei certificati revocati) della PKI (*public key infrastructure*, infrastruttura per le chiavi pubbliche) Admin non viene ancora controllata.

### **3.1.1 Esempio: verifica della firma XML**

Dapprima viene letto il documento XML. È importante che il DocumentBuilder sia **NamespaceAware**.

```
 InputStream is = XMLDsigClient.class.getResourceAsStream("eVVResponse.xml"); 
 // create DocumentBuilderFactory which is Namespace aware
 DocumentBuilderFactory builderFactory = DocumentBuilderFactory.newInstance(); 
 builderFactory.setNamespaceAware(true); 
 DocumentBuilder builder = builderFactory.newDocumentBuilder(); 
 logger.info("Is DocumentBuilder NamespaceAware: " + builder.isNamespaceAware()); 
 // parse xml file (dumped soap request)
Document xmldoc = builder.parse(is);
```
XPath deve essere inizializzato con un proprio **NamespaceContext** affinché si possa utilizzare il Namespace nell'interrogazione XPath. Il **NamespaceContextImpl** implementa il NamespaceContext dell'interfaccia e deve essere creato dall'utente stesso (v. esempio relativo al NamespaceContext).

```
 // create XPath object which has own NamespaceContext
 XPath xpath = XPathFactory.newInstance().newXPath(); 
 // with a custom NamespaceContext we can use Namespaces in our XPath query
 NamespaceContext nsc = new NamespaceContextImpl(); 
 xpath.setNamespaceContext(nsc);
```
Con XPath è possibile estrarre il **X509 Token**. Esso contiene un certificato X509 codificato in Base64.

**e-dec** 

```
 // extract x509 Token --> xml element wsse:BinarySecurityToken
 XPathExpression expr = xpath.compile("//wsse:Security/wsse:BinarySecurityToken"); 
 Node x509Node = (Node) expr.evaluate(xmldoc, XPathConstants.NODE);
```
Si possono utilizzare i dati del X509 Token per creare un certificato X509. Tuttavia, nel certificato occorre marcare l'inizio con **-----BEGIN CERTIFICATE-----** e la fine con **-----END CER-TIFICATE-----**; in caso contrario la lettura del certificato non è possibile.

```
 // X509 Token is encoded in base64
String header = "---BEGIN CERTIFICATE---\n\frac{n}{i} String footer = "\n-----END CERTIFICATE-----"; 
 // so we need a to add the certificate header and footer
 // to the raw x509 data
 byte[] x509data = (header + x509Node.getTextContent() + footer).getBytes(); 
 ByteArrayInputStream bis = new ByteArrayInputStream(x509data); 
 // create certificate
 CertificateFactory cf = CertificateFactory.getInstance("X.509"); 
X509Certificate cert = (X509Certificate) cf.generateCertificate(bis);
```
A questo punto, il certificato X509 e la catena di fiducia vengono verificati mediante il certificato CA. Se il certificato o la catena di fiducia non sono validi, il **CertPathValidator.validate(…)** lancia un'eccezione.

```
 // verify ca chain
 // read in ca cert
 is = XMLDsigClient.class.getResourceAsStream("adminca-cd-t01_BIT_CA_certificate.crt"); 
X509Certificate caCert = (X509Certificate) cf.generateCertificate(is);
 // trusted ca cert
 Set<TrustAnchor> trust = Collections.singleton(new TrustAnchor(caCert, null)); 
 PKIXParameters params = new PKIXParameters(trust); 
 // Disable CRL checking since we are not supplying any CRLs
 params.setRevocationEnabled(false); 
 // sets the time for which the validity of the certification
 // path should be determined
 params.setDate(new Date()); 
 CertPath certPath = cf.generateCertPath(Collections.singletonList(cert)); 
 CertPathValidator certPathValidator = CertPathValidator.getInstance("PKIX"); 
 PKIXCertPathValidatorResult result = (PKIXCertPathValidatorResult) certPathValidator 
     .validate(certPath, params);
```
L'elemento di firma XML viene estratto mediante XPath e viene inizializzato un JSR 105 provider. In questo caso il provider viene inizializzato esplicitamente; ciò è necessario se, ad esempio, si lavora con Apache XML Security. Nel caso di Java 6, è già registrato un provider di firma digitale XML API (JSR 105) e questo passaggio non dovrebbe dunque essere necessario.

```
 // extract xml element ds:Signature
 expr = xpath.compile("//wsse:Security/ds:Signature"); 
 Node dsSignature = (Node) expr.evaluate(xmldoc, XPathConstants.NODE); 
 DOMValidateContext context = new DOMValidateContext(cert.getPublicKey(), dsSignature); 
 String providerName = System.getProperty("jsr105Provider", 
     "org.jcp.xml.dsig.internal.dom.XMLDSigRI"); 
 logger.info("jsr 105 provider: " + providerName); 
 XMLSignatureFactory factory = XMLSignatureFactory.getInstance("DOM", (Provider) Class 
     .forName(providerName).newInstance()); 
 XMLSignature signature = factory.unmarshalXMLSignature(context);
```
#### <span id="page-6-0"></span>**e-dec**

La firma XML viene verificata con il **DOMValidateContext**. Quest'ultimo possiede la chiave pubblica e un riferimento all'elemento di firma XML.

```
 // Check core validation status
     boolean coreValidity = signature.validate(context);
      if (coreValidity == false) { 
         logger.error("Signature failed core validation!"); 
        boolean sv = signature.getSignatureValue().validate(context); 
        logger.info("Signature validation status: " + sv); 
         // Check the validation status of each Reference
        Iterator<Reference> i = signature.getSignedInfo().getReferences().iterator(); 
       for (int j = 0; i.hasNext(); j++) {
           // signature was not valid so try to find out which refrence was invalid
          Reference ref = i.next(); 
          boolean refValid = ref.validate(context); 
          String id = ref.getURI(); 
           logger.info("Reference (" + j + ") with URI [" + id + "] validation status: " 
                + refValid); 
        } 
 } 
      else { 
         logger.info("Signature passed core validation!"); 
 }
```
#### **3.1.2 Esempio: NamespaceContext Implementation**

Questa è l'implementazione NamespaceContext che riconosce tutti i Namespace necessari della risposta IMe. Il NamespaceContext permette di effettuare le interrogazioni XPath con i prefissi corrispondenti. In tal modo, si garantisce il mapping tra i prefissi e i Namespace.

```
public class NamespaceContextImpl implements NamespaceContext{ 
  public static final String NS_URI_WSSE = "http://docs.oasis-open.org/wss/2004/01/oasis-
200401-wss-wssecurity-secext-1.0.xsd"; 
  public static final String PREFIX_WSSE = "wsse"; 
  public static final String NS_URI_SOAP_ENV = "http://schemas.xmlsoap.org/soap/envelope/"; 
  public static final String PREFIX_SOAP_ENV = "soap"; 
  public static final String NS_URI_XMLDSIG = "http://www.w3.org/2000/09/xmldsig#"; 
  public static final String PREFIX_XMLDSIG = "ds"; 
  public static final String NS_URI_EVV = "http://www.e-
dec.ch/xml/schema/edecReceiptResponse/v1"; 
  public static final String PREFIX_EVV = "evv"; 
  private Map<String, String> value = new HashMap<String, String>(); 
  public NamespaceContextImpl() { 
    value.put(PREFIX_EVV, NS_URI_EVV); 
    value.put(PREFIX_SOAP_ENV, NS_URI_SOAP_ENV); 
    value.put(PREFIX_WSSE, NS_URI_WSSE); 
    value.put(PREFIX_XMLDSIG, NS_URI_XMLDSIG); 
   } 
  public String getNamespaceURI(String prefix) { 
    return value.get(prefix); 
 } 
 public String getPrefix(String uri) {
     throw new UnsupportedOperationException(); 
 } 
  public Iterator<String> getPrefixes(String uri) { 
    throw new UnsupportedOperationException(); 
   } 
}
```
#### <span id="page-7-0"></span>**3. 2 CRL – Certificate Revocation List (lista dei certificati revocati)**

In questo esempio di codice, la CRL non viene ancora verificata. Una lista dei certificati revocati è ottenibile alla pagina iniziale del sito Admin PKI.

<http://www.pki.admin.ch/crl.php>

# <span id="page-8-0"></span>**4 Fonti**

**Specificazione XML Signature Syntax and Processing** *(***XMLDsig)**  <http://www.w3.org/TR/xmldsig-core/>

### **XMl Digital Signature API (JSR 105)**

<http://jcp.org/en/jsr/detail?id=105>

#### **Apache XML Security**  <http://santuario.apache.org/>

**IAIK XML Security Toolkit (XSECT)**  [http://jce.iaik.tugraz.at/sic/products/xml\\_security/xsect](http://jce.iaik.tugraz.at/sic/products/xml_security/xsect) 

**Articolo: XML Signature with JSR-105 in Java SE 6**  <http://today.java.net/pub/a/today/2006/11/21/xml-signature-with-jsr-105.html?page=1>

**Articolo: Using JSR 105 with JDK 1.4 or 1.5**  [http://weblogs.java.net/blog/mullan/archive/2008/02/using\\_jsr\\_105\\_w\\_1.html](http://weblogs.java.net/blog/mullan/archive/2008/02/using_jsr_105_w_1.html) 

**Presentazione: XML Security and JSR 105-106** <http://www.parleys.com/display/PARLEYS/XML+Security+and+JSR+105-106>